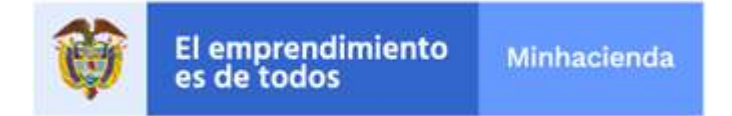

## **SISTEMA INTEGRADO DE INFORMACION FINANCIERA SIIF NACION CIRCULAR EXTERNA 047**

2.0.0.1

Bogotá D. C., noviembre 18 de 2020

### PARA: **REPRESENTANTES LEGALES, SECRETARIOS GENERALES, ORDENADORES DEL GASTO, COORDINADORES Y USUARIOS DEL SIIF NACIÓN**

ASUNTO: **ASPECTOS A CONSIDERAR PARA EL CIERRE DE LA VIGENCIA 2020 Y APERTURA DEL AÑO 2021 EN EL SISTEMA INTEGRADO DE INFORMACIÓN FINANCIERA - SIIF NACIÓN**

La Administración del Sistema Integrado de Información Financiera - SIIF Nación informa los aspectos a considerar para el cierre de la vigencia fiscal 2020, con el fin que el registro de la gestión financiera pública de su entidad responda a los criterios de oportunidad, veracidad, confidencialidad e integridad.

## **1. ASPECTOS LEGALES**

De conformidad con lo señalado en el Decreto 1068 del 26 de mayo de 2015, la información registrada en el Sistema Integrado de Información Financiera - SIIF Nación es de carácter oficial, por tanto, estas cifras deben ser consistentes con la documentación que soporta los registros realizados en el aplicativo por las entidades y las autoridades presupuestales, contables y de tesorería.

La responsabilidad de la consistencia de las cifras registradas es exclusiva de las entidades usuarias y de las autoridades presupuestales, contables y de tesorería. En consecuencia, es indispensable registrar correcta y oportunamente en el Sistema, todas las operaciones que permitan reflejar la gestión financiera realizada por todos los usuarios en la vigencia que termina. Asimismo, es necesario hacer validaciones de consistencia antes de efectuar el cierre definitivo del año.

Para efectos del cierre presupuestal, es importante considerar lo establecido en los siguientes artículos del Decreto 1068 del 26 de mayo de 2015, el cual fue modificado por el Decreto 412 de 2018:

- $\triangleright$  Artículo 2.8.1.7.1.1. Autorizaciones de Vigencias futuras ordinarias en ejecución de contratos.
- $\triangleright$  Artículo 2.8.1.7.3.1. Reservas presupuestales y cuentas por pagar.
- $\triangleright$  Artículo 2.8.3.1.2. Presupuesto de Gastos
- Artículo 2.8.1.2.3. Sistema de Clasificación Presupuestal

Ministerio de Hacienda y Crédito Público Código Postal 111711 PBX: (571) 381 1700 Atención al ciudadano (571) 6021270 - Línea Nacional: 01 8000 910071 atencioncliente@minhacienda.gov.co Carrera 8 No. 6C- 38 Bogotá D.C. www.minhacienda.gov.co

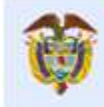

Continuación Circular Externa Página 2 de 39

- Artículo 2.8.1.2.4. Clasificación Económica
- $\triangleright$  Artículo 2.8.1.5.3. Desagregación de Gastos
- Artículo 2.8.1.5.6. Modificaciones al Detalle del Gasto
- $\triangleright$  Artículo 2.8.1.5.7. Clasificación de los Ingresos
- Artículo 2.8.1.5.8. Administración del Catálogo de Clasificación Presupuestal
- $\triangleright$  Artículo 2.8.1.5.11. Normas transitorias relacionadas con el Catálogo de Clasificación Presupuestal CCP
- Artículo 2.8.1.7.5. Registro de la ejecución presupuestal en el sistema integrado de información financiera
- $\triangleright$  Artículo 2.8.1.7.6. Ejecución compromisos presupuesta/es
- $\triangleright$  Artículo 2.8.1.7.1.10. Caducidad de las vigencias futuras y los avales fiscales.
- $\triangleright$  Artículo 2.8.1.7.3.2. Constitución de reservas presupuesta/es y cuentas por pagar.
- $\triangleright$  Artículo 2.8.1.8.1. Seguimiento y Evaluación Presupuestal
- Artículo 2.9.1.2.7. Desagregación para la ejecución del presupuesto a través del SIIF Nación
- $\triangleright$  Artículo 2.9.1.2.9. Del registro de los ingresos en el SIIF Nación
- Artículo 2.9.1.2.15. Del periodo de ajustes previos al cierre definitivo del sistema SIIF Nación

# **2. FECHAS IMPORTANTES**

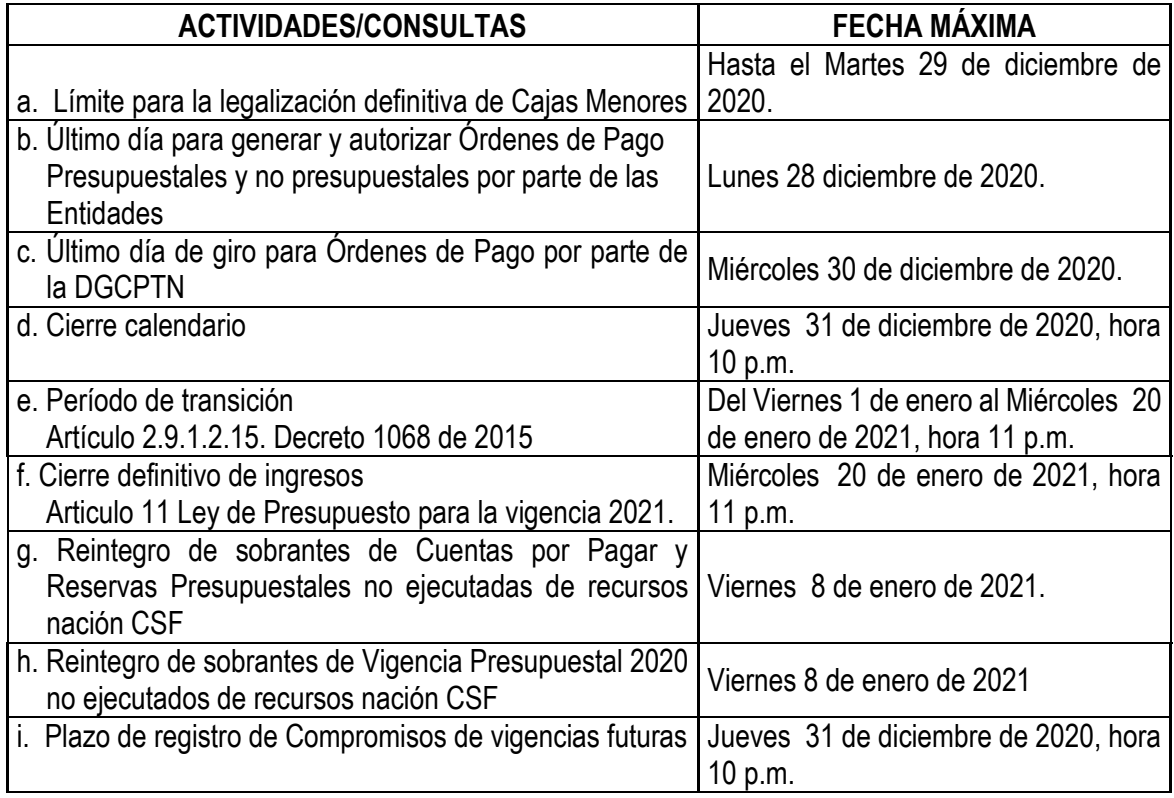

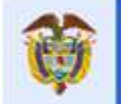

Continuación Circular Externa Página 3 de 39

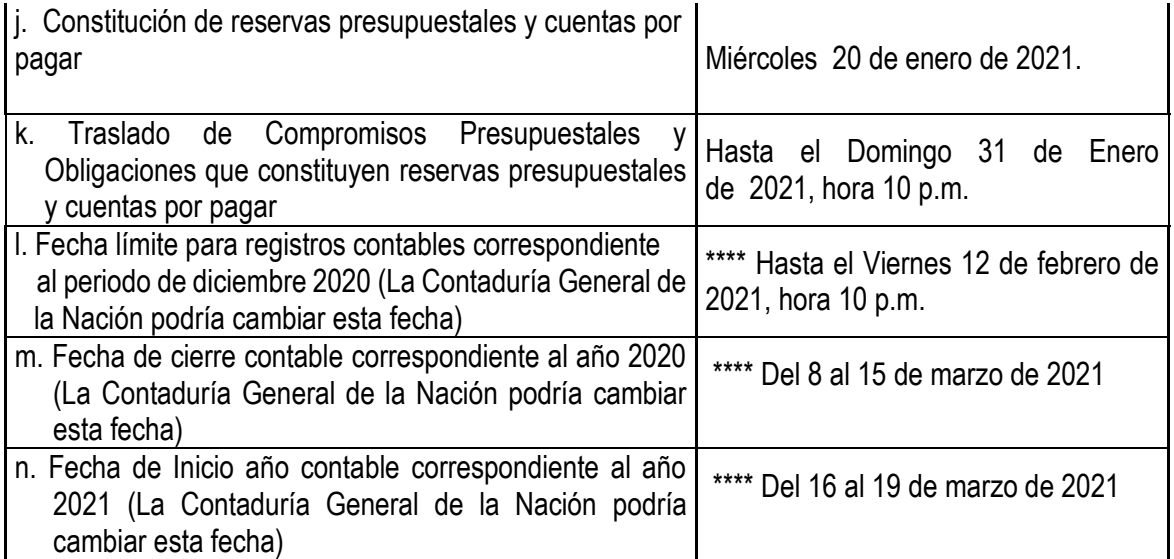

\*\*\*\* Fecha sujeta al Instructivo de cambio de periodo 2020 – 2021 de la Contaduría General de la Nación.

Las entidades podrán consultar las gestiones pendientes (archivos Excel) en la página:

> <http://www.minhacienda.gov.co/>SIIFNACION / Ciclos de Negocios / Cierre e Inicio de Año.

## **3. UTILIZACIÓN DEL CATÁLOGO DE CLASIFICACIÓN PRESUPUESTAL EN EL SIIF NACIÓN.**

La Dirección General de Presupuesto Público Nacional estableció mediante resolución 042 de 2019, el catálogo de clasificación presupuestal para la gestión presupuestal de ingresos por Concepto de ingreso y para la gestión de gastos por Objeto de gasto.

El clasificador presupuestal por objeto de gasto contempla la siguiente estructura y marcas que son usadas en la gestión del presupuesto dentro del SIIF Nación.

**Estructura** 

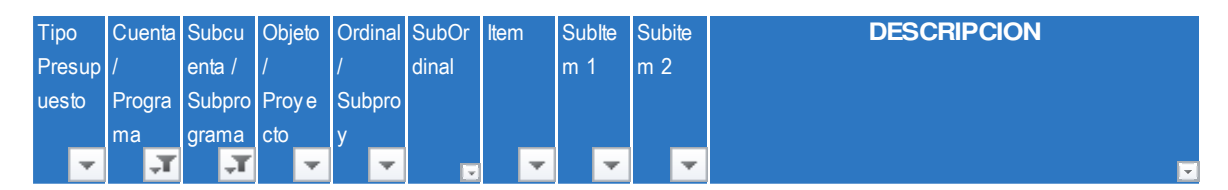

**Marcas** 

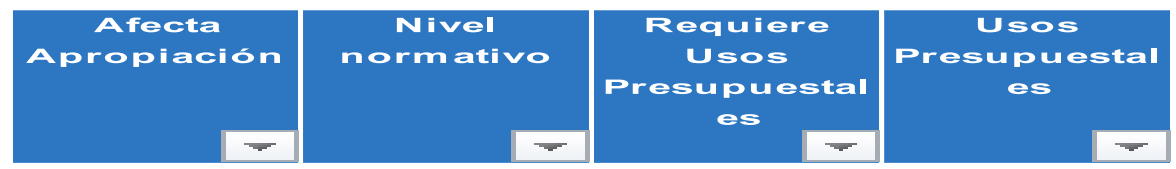

Ministerio de Hacienda y Crédito Público Código Postal 111711 PBX: (571) 381 1700 Atención al ciudadano (571) 6021270 - Línea Nacional: 01 8000 910071 atencioncliente@minhacienda.gov.co Carrera 8 No. 6C-38 Bogotá D.C. www.minhacienda.gov.co

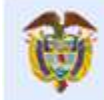

Continuación Circular Externa Página 4 de 39

La usabilidad de las marcas en la funcionalidad de SIIF Nación será la siguiente:

- **Nivel normativo Desagregado**: Son objetos de gasto que estarán disponibles en las transacciones de administración de apropiaciones para asignar presupuesto con el fin de realizar la gestión del gasto.
- **Afecta Apropiación con valor SI**: Son objetos de gasto que estarán disponibles en la transacción de crear Certificado de Disponibilidad Presupuestal y será el máximo nivel de desagregación en el que se controlan los saldos presupuestales. Así mismo, a partir de esta marca, o a niveles de código presupuestal más agregados, la Contaduría General de la Nación podrá realizar las parametrizaciones contables que considere pertinentes.
- **Requiere Usos Presupuestales con valor SI:** 
	- 1. Son clasificadores presupuestales de gastos agregados a los que se les deberá relacionar objetos de gasto definidos al máximo nivel de desagregación del catálogo que tengan la marca Usos Presupuestales.
	- 2. Al registrar una obligación presupuestal que tenga objetos de gasto con marca requiere Usos Presupuestales (SI), el sistema obligará que se escojan los objetos de gasto que hayan sido relacionadas en la transacción mencionada en el punto 1, con el fin de registrar en detalle los productos o servicios que se están adquiriendo (Nueva carpeta en la obligación llamada Usos Presupuestales)
- **Usos Presupuestales con Valor SI**: Son objetos de gasto al máximo nivel de detalle que estarán disponibles para vincularlos a objetos de gasto que tenga marca de Requiere Usos Presupuestales.

El detalle del clasificador presupuestal de conceptos de ingresos y de objetos de gastos, con sus marcas lo encontraran en:

> <http://www.minhacienda.gov.co/>SIIFNACION / Ciclos de Negocios / Parametrizaciones y Catálogos Gestión

## **4. NUEVAS PARAMETRIZACIONES**

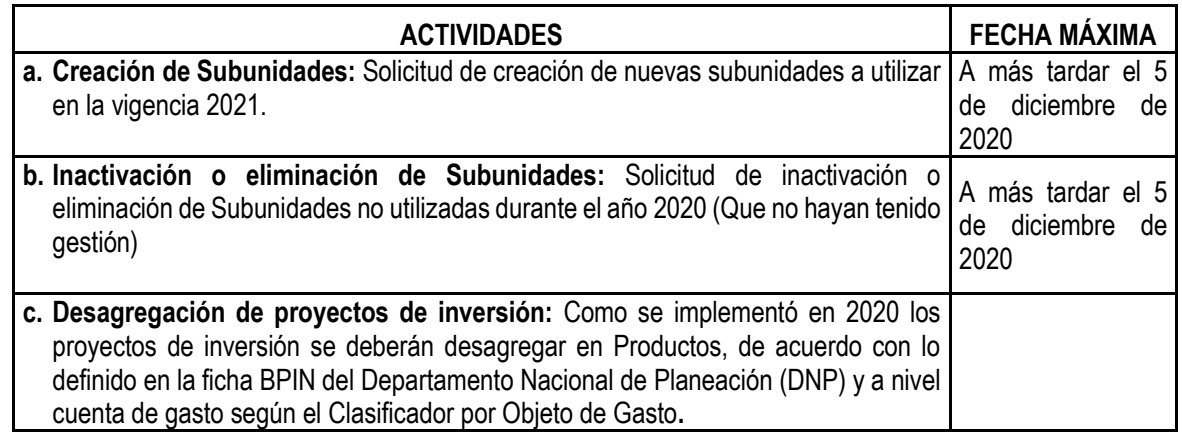

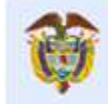

Continuación Circular Externa Página 5 de 39

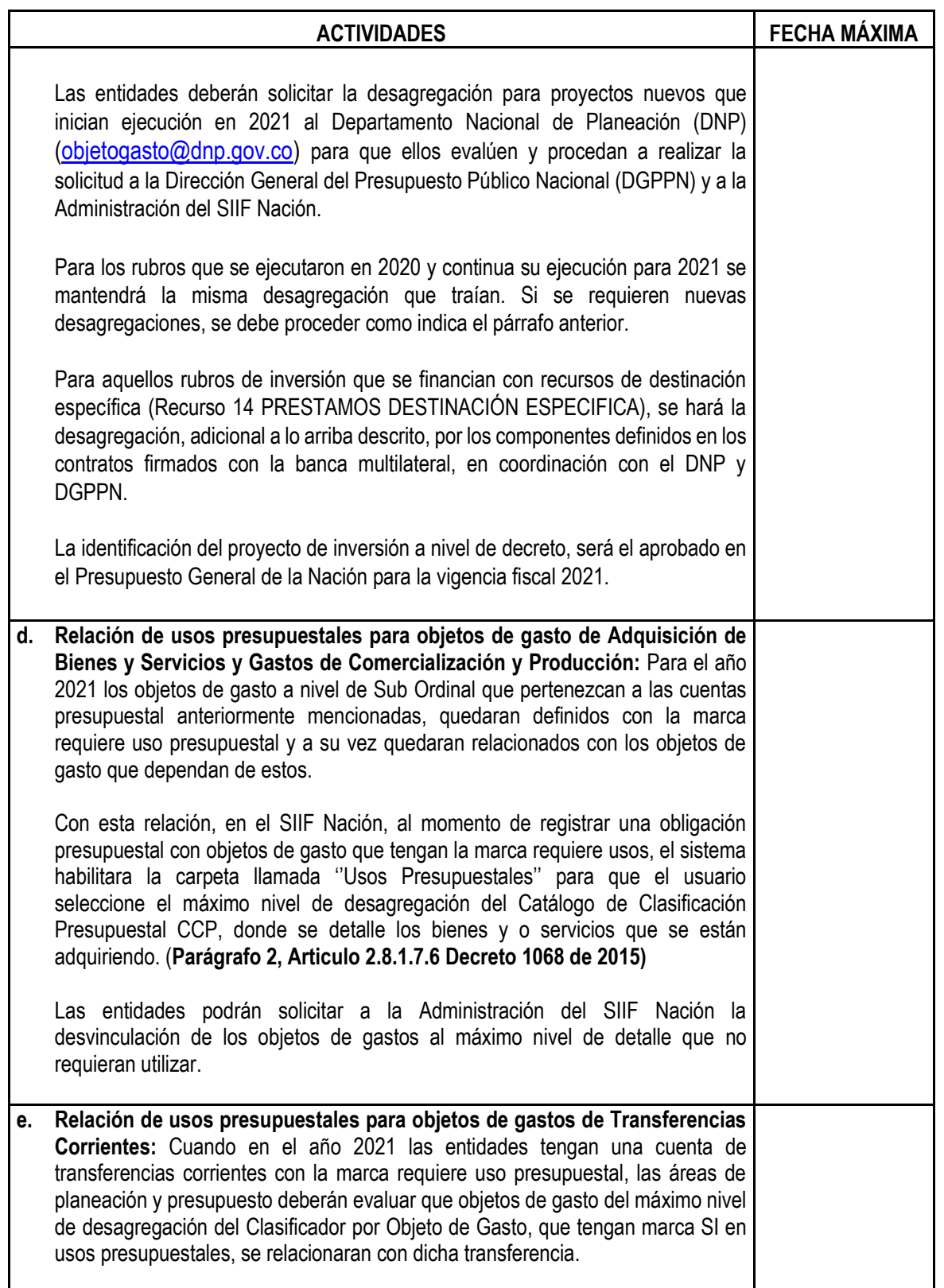

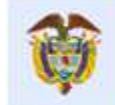

Continuación Circular Externa Página 6 de 39

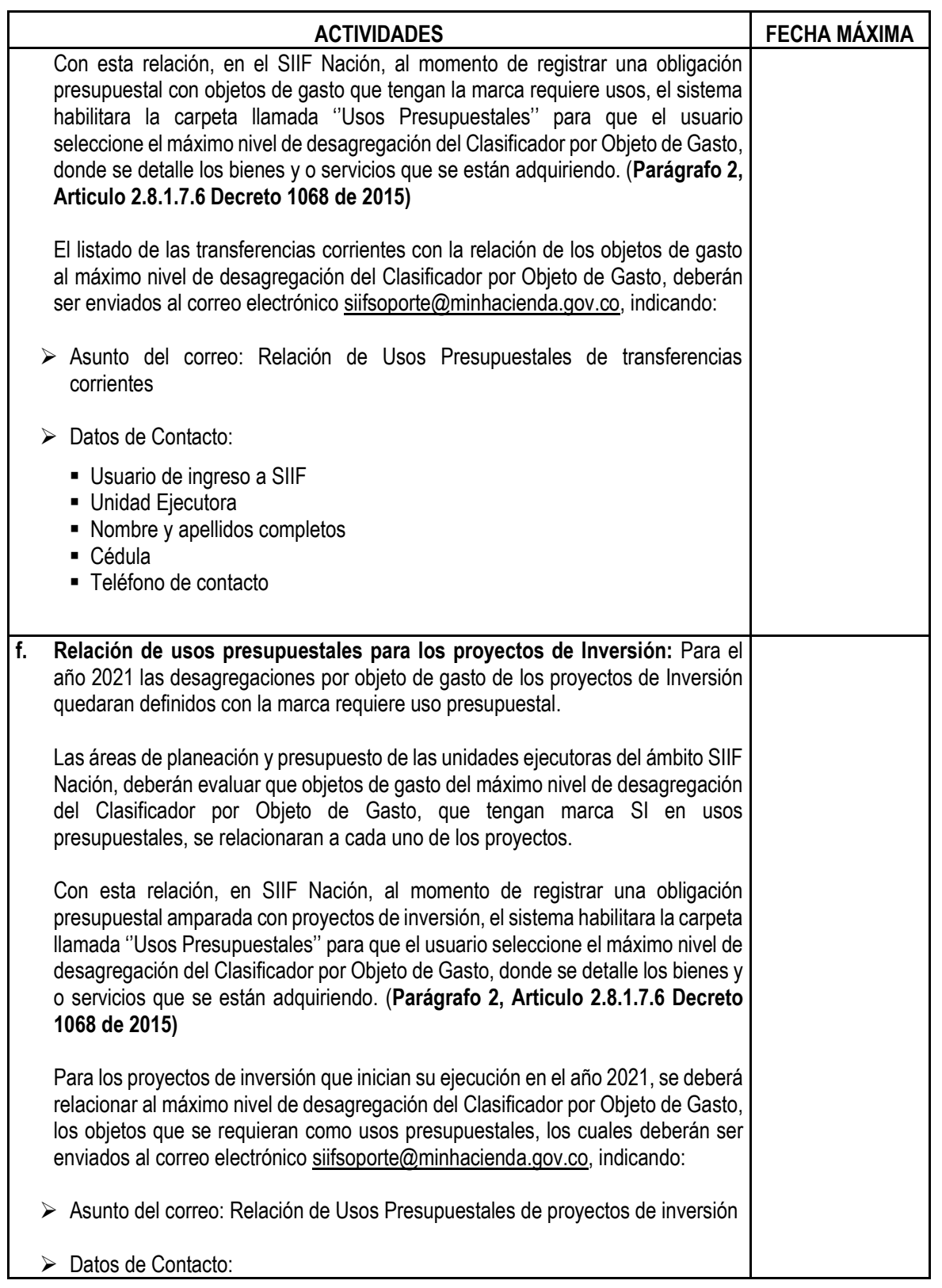

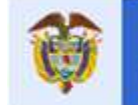

Continuación Circular Externa **Página 7** de 39

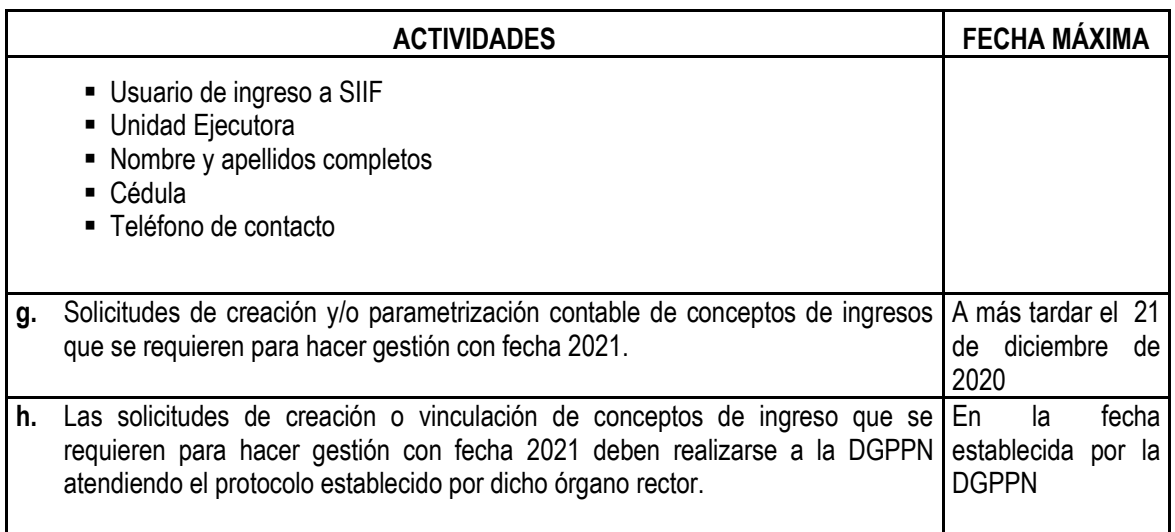

# **5. ASPECTOS RELACIONADOS CON EL MÓDULO DE SEGURIDAD**

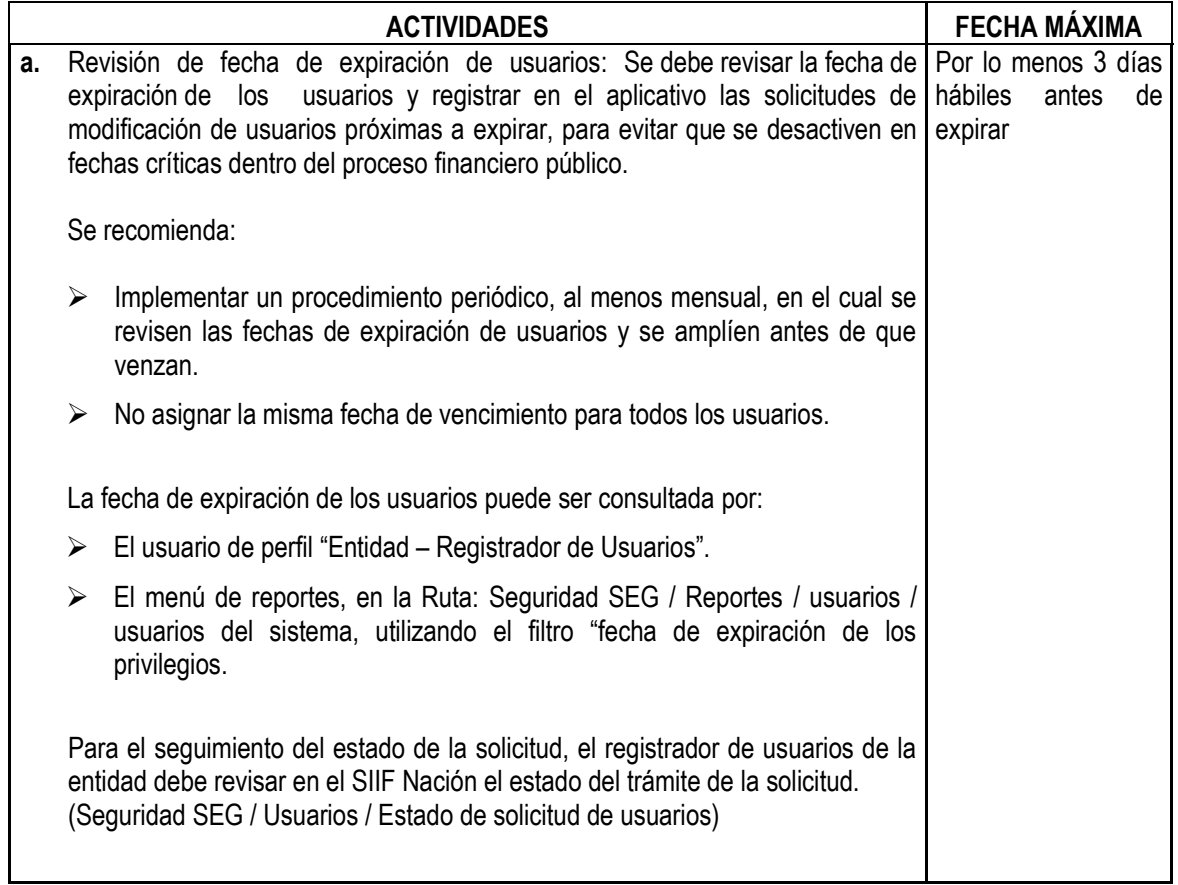

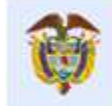

Continuación Circular Externa Página 8 de 39

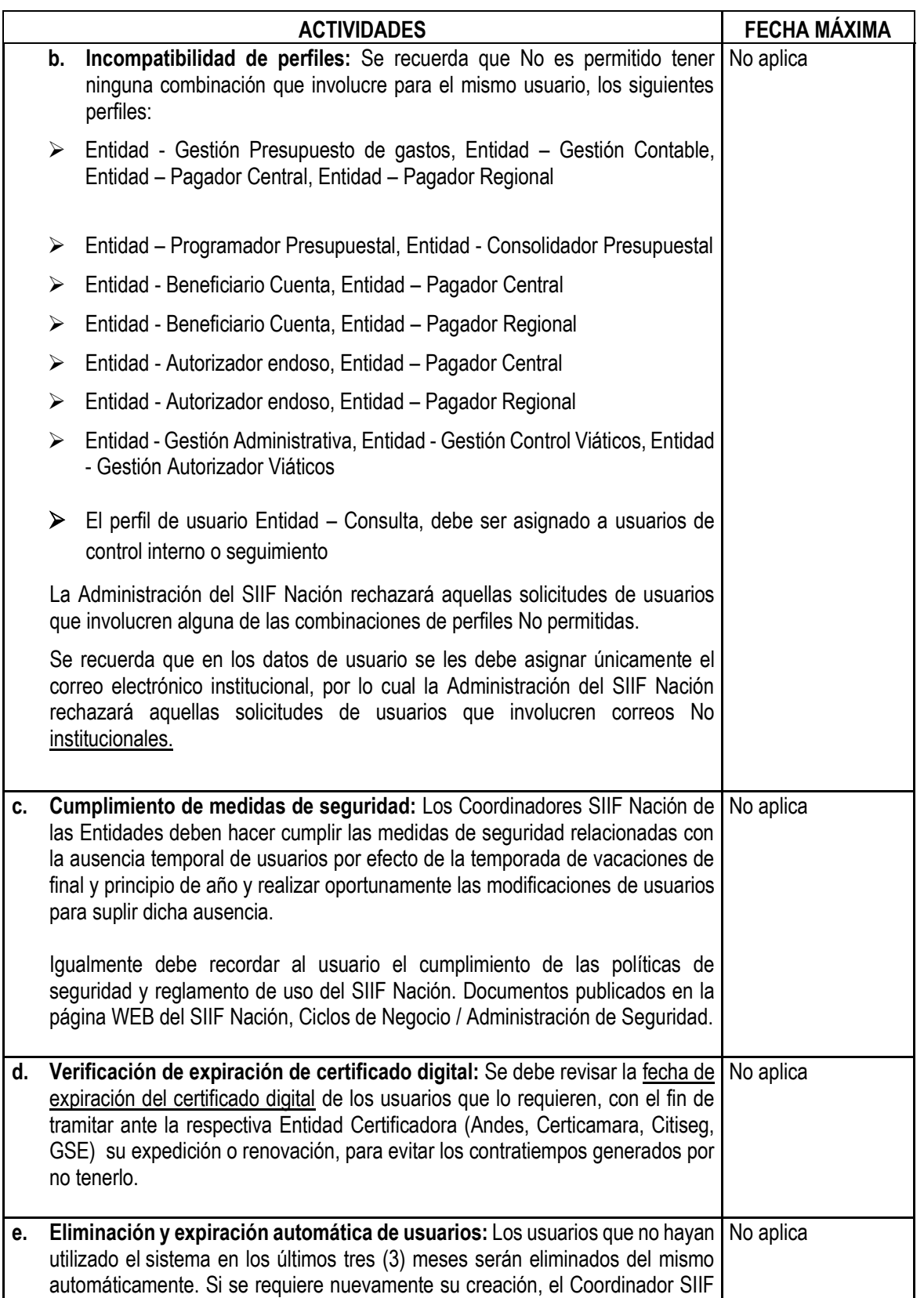

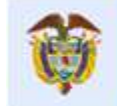

Continuación Circular Externa Página 9 de 39

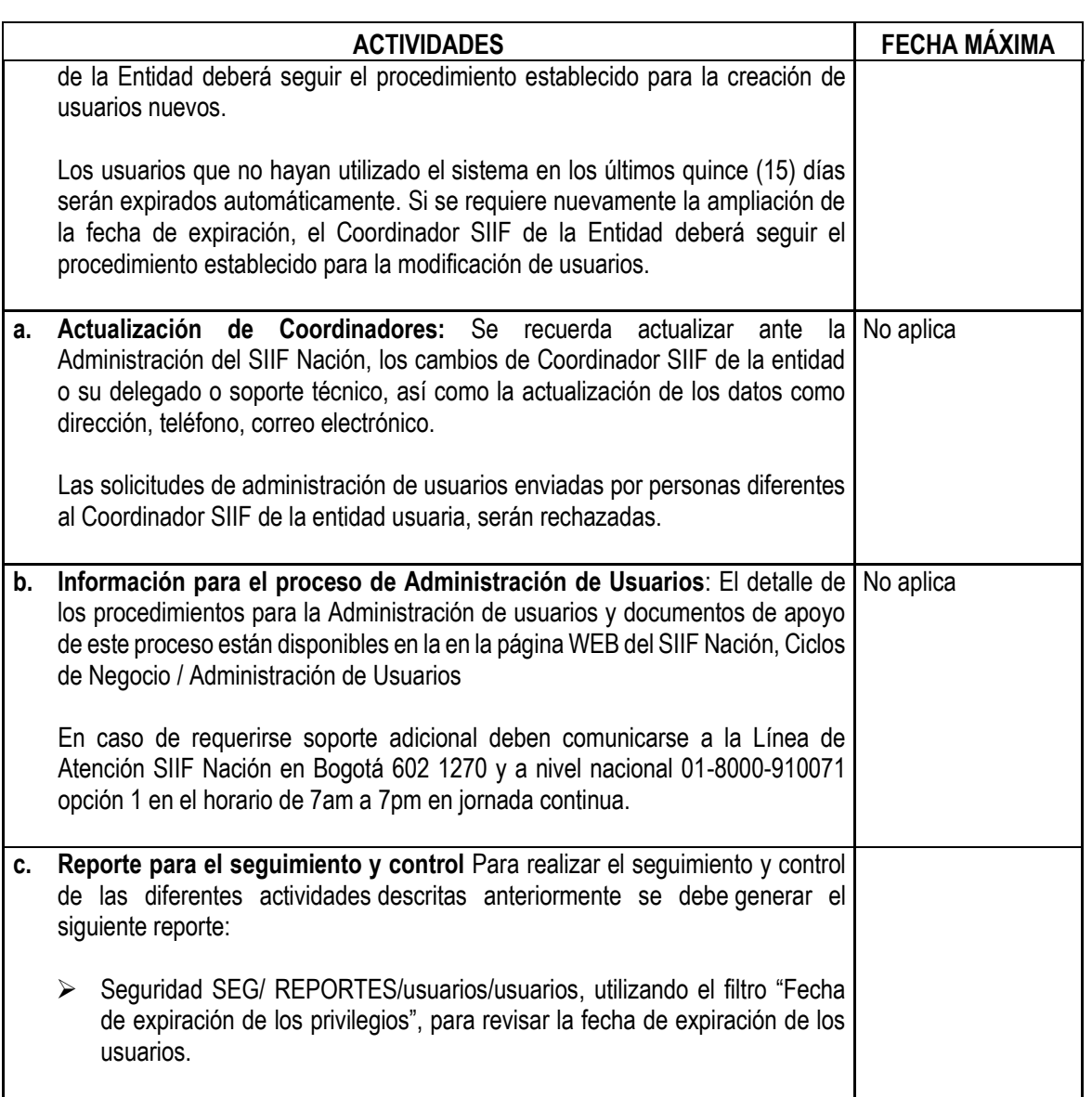

## **6. ASPECTOS RELACIONADOS CON EL MÓDULO DE ADMINISTRACIÓN DE APROPIACIONES**

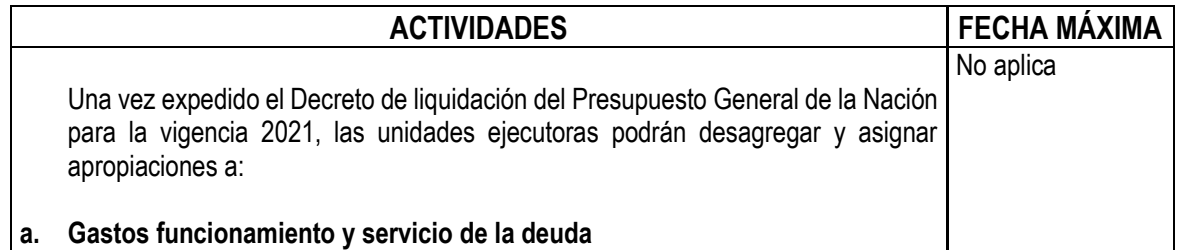

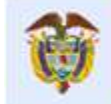

#### Continuación Circular Externa **Página 10 de 39** de 2012 e a continuación Circular Externa Página 10 de 39 de 39

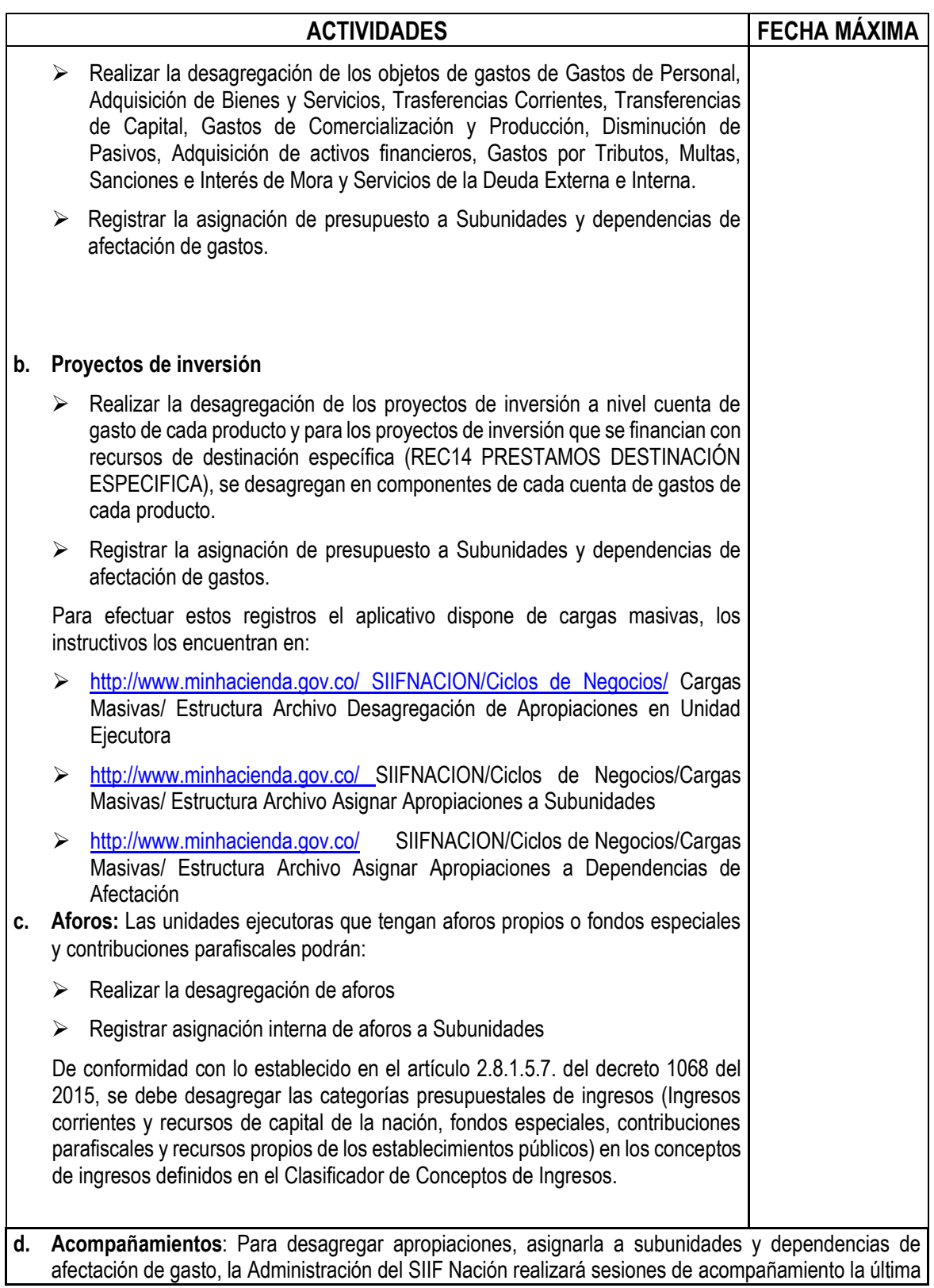

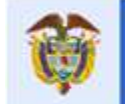

Continuación Circular Externa Página 11 de 39

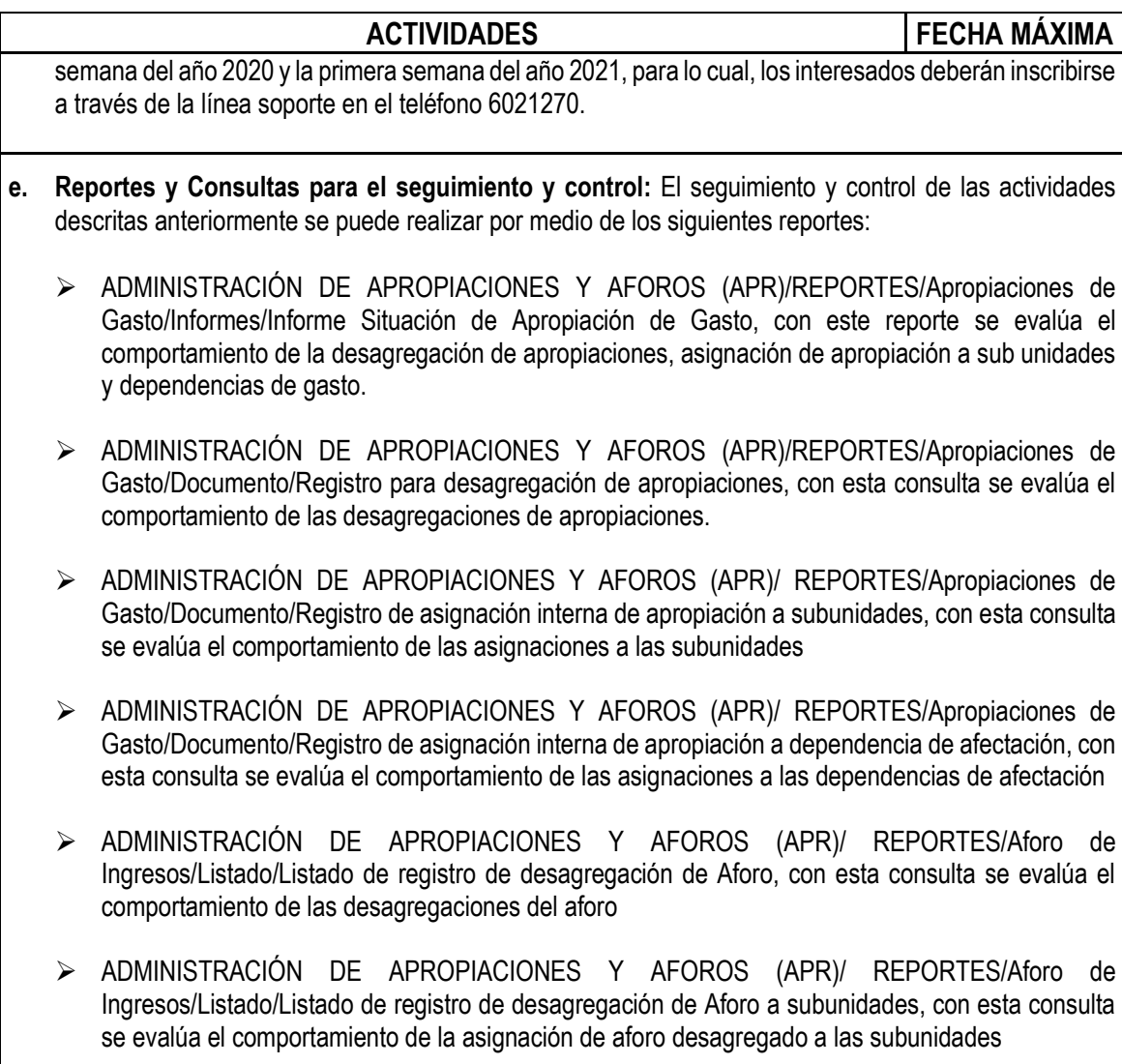

# **7. ASPECTOS RELACIONADOS CON EL MÓDULO DE PAC**

#### **7.1. Aspectos a tener en cuenta antes del 31 de diciembre de 2020**

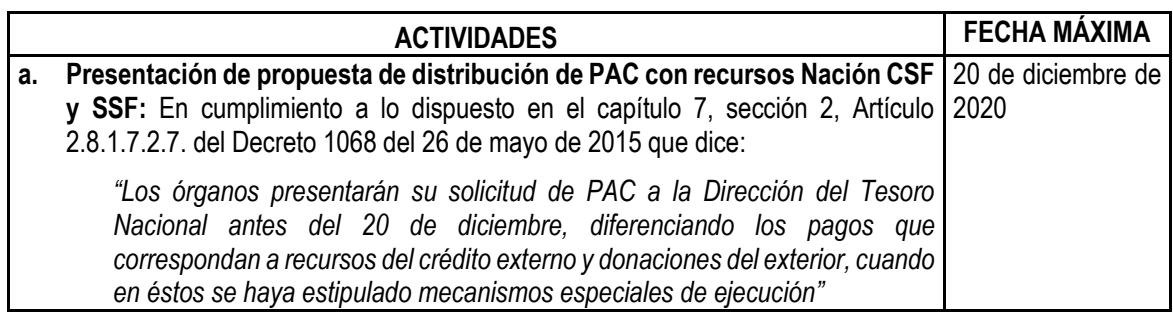

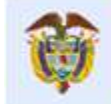

Continuación Circular Externa Página 12 de 39

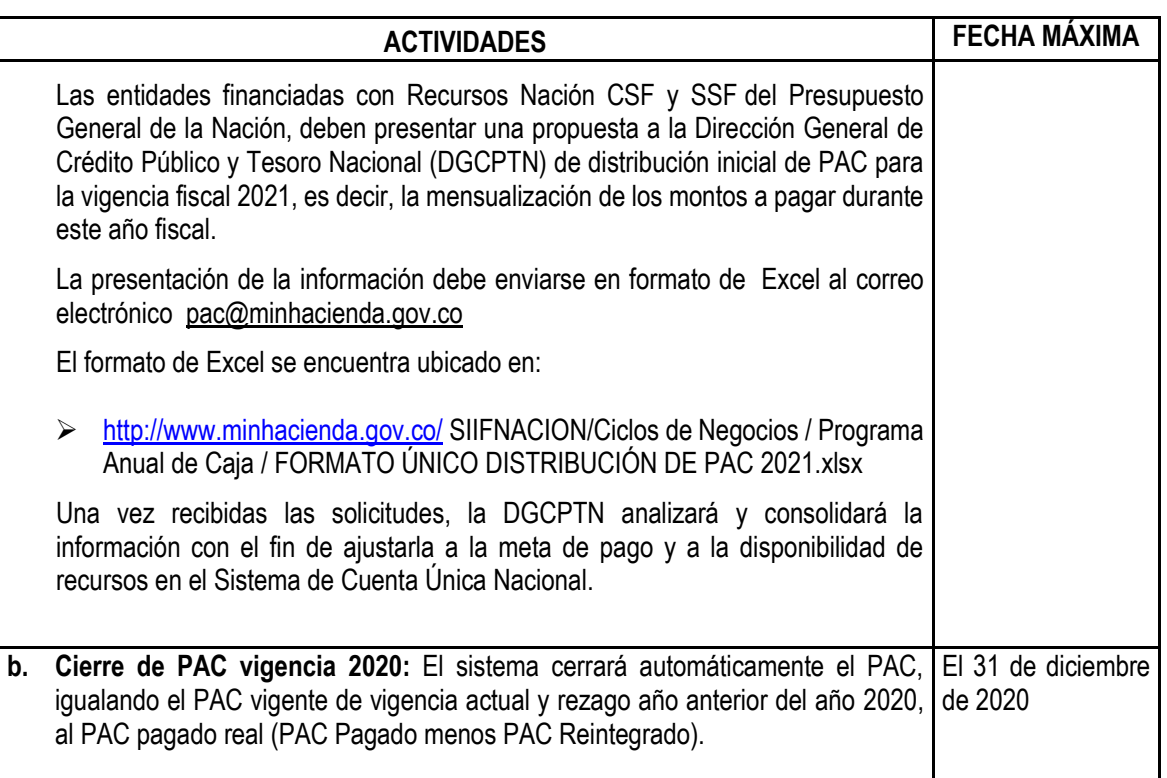

## **7.2. Aspectos a tener en cuenta después del 31 de diciembre de 2020**

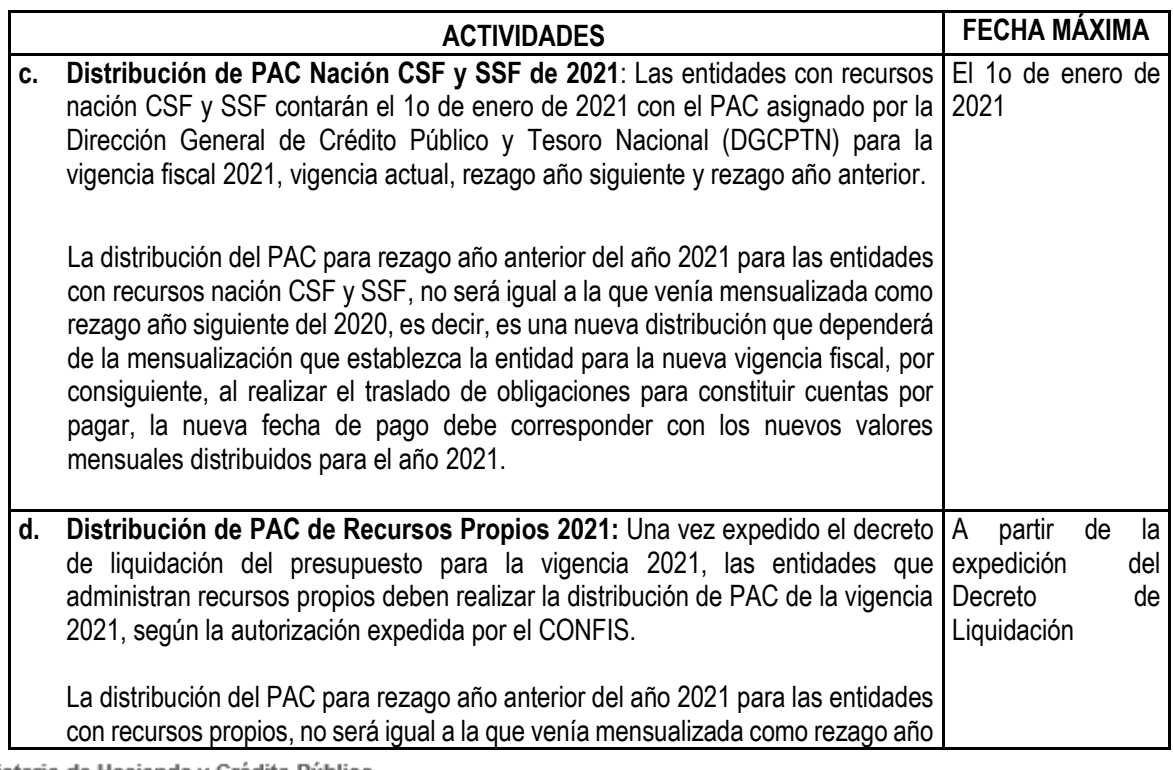

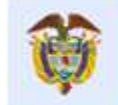

Continuación Circular Externa Página 13 de 39

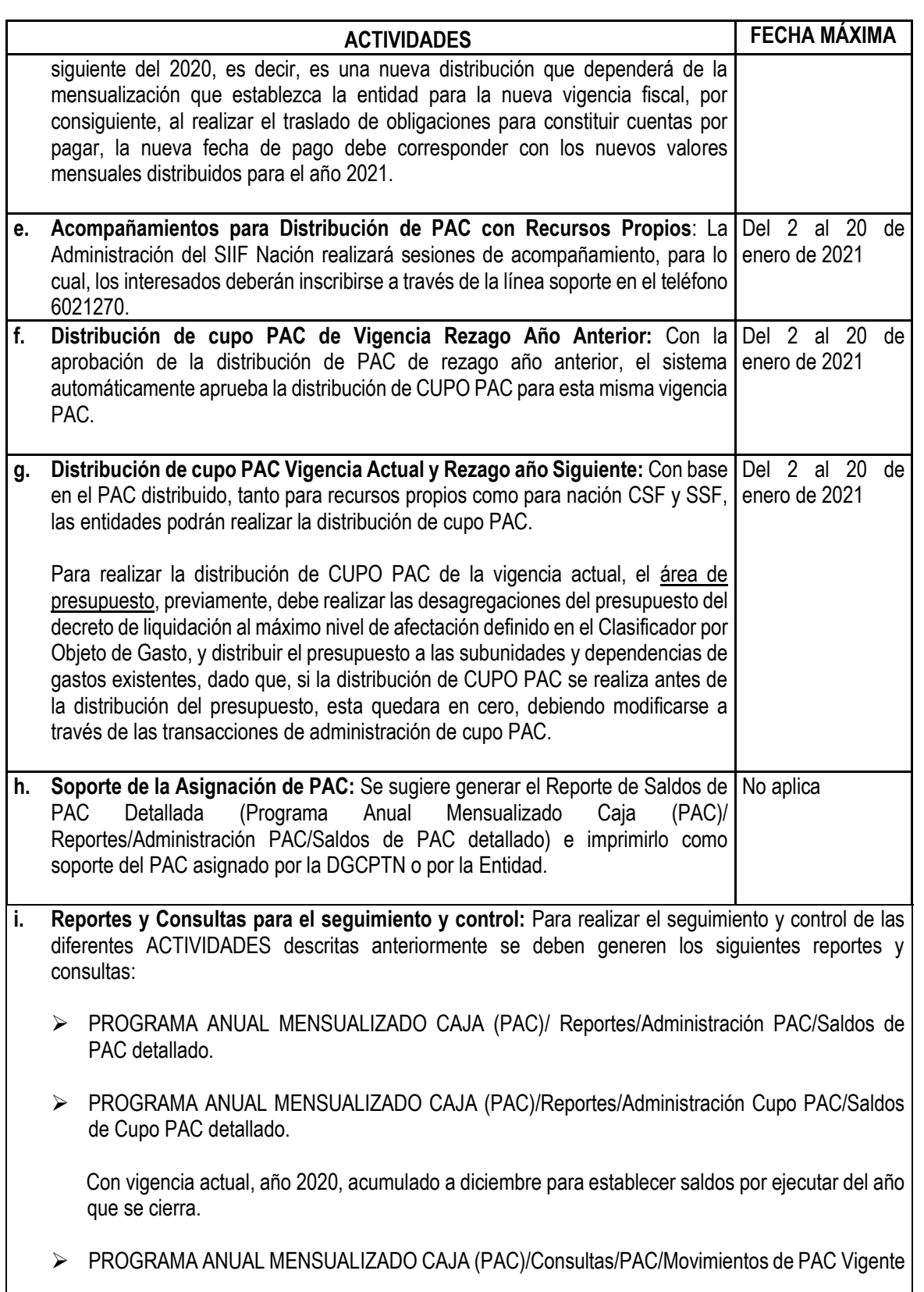

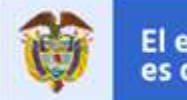

Continuación Circular Externa **Página 14 de 39** de 2012 e a continuación Circular Externa Página 14 de 39

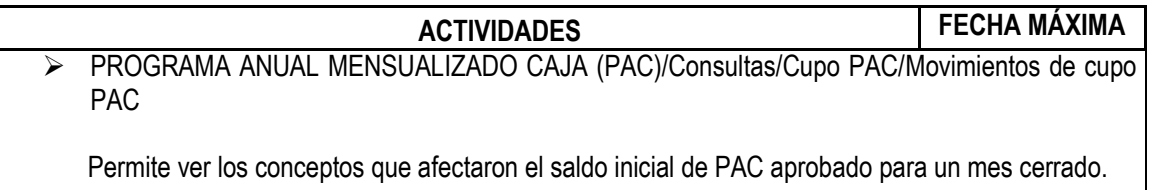

 PROGRAMA ANUAL MENSUALIZADO CAJA (PAC)/Consulta/Cupo PAC/Saldos Cupo PAC Detallados

## **8. ASPECTOS RELACIONADOS CON EL MÓDULO DE CUENTA ÚNICA NACIONAL (RECAUDOS Y PAGOS)**

![](_page_13_Picture_190.jpeg)

![](_page_14_Picture_0.jpeg)

Continuación Circular Externa Página 15 de 39

![](_page_14_Picture_209.jpeg)

![](_page_15_Picture_0.jpeg)

Continuación Circular Externa **Página 16 de 39** de 39 de 39 de 39 de 39 de 39 de 39 de 39 de 39 de 39 de 39 de 39

- CUN/CONSULTAS/ Consulta Traslados Pendientes por Legalizar, con esta consulta pueden validar qué órdenes de pago se generaron con traspaso a pagaduría y aún no se han legalizado, es decir para cuales deben generar y pagar la orden de pago extensiva.
- CUN/CONSULTAS/ Consulta de Órdenes de Pago / Consulta de Órdenes de Pago del día
- CUN/CONSULTAS/ Consulta Consolidado de Órdenes de Pago / Ordenes de Pago Entidad
- CUN / REPORTES / Control de Extractos Bancarios
- CUN/CONSULTAS/ Recursos administrados en CUN /Detallado
- CUN/CONSULTAS/ Recursos administrados en CUN /Informe Mensual de operación CUN.

## **9. ASPECTOS RELACIONADOS CON EL MÓDULO DE EJECUCIÓN PRESUPUESTAL DE INGRESOS**

![](_page_15_Picture_187.jpeg)

![](_page_16_Picture_0.jpeg)

Continuación Circular Externa **Página 17 de 39** de 2012 e 2022 e 2022 e 2022 e 2022 e 2022 e 2022 e 2022 e 2022

![](_page_16_Picture_183.jpeg)

![](_page_17_Picture_0.jpeg)

Continuación Circular Externa **Página 18 de 39** de 39 de 39 de 39 de 39 de 39 de 39 de 39 de 39 de 39 de 39 de 39

![](_page_17_Picture_193.jpeg)

# **10. ASPECTOS RELACIONADOS CON EL MÓDULO DE DERECHOS Y CARTERA**

La Administración del SIIF Nación implementó la funcionalidad del módulo Derechos y Cartera con el objetivo de permitir a las entidades públicas generadoras de ingresos, el control y la gestión administrativa y financiera de todo el proceso de causación y recaudo de sus rentas públicas a través de los siguientes flujos básicos de operación:

 **Documentos de recaudo de contado:** Funcionalidad disponible **únicamente para entidades que perciban ingresos por concepto de contribuciones, tasas y/o derechos administrativos**. La

![](_page_18_Picture_0.jpeg)

Continuación Circular Externa **Página 19 de 39** de 39 de 39 de 39 de 39 de 39 de 39 de 39 de 39 de 39 de 39 de 39

funcionalidad definida considera el reconocimiento de un ingreso y la expedición de una orden de consignación para que el contribuyente deposite los recursos en una cuenta bancaria recaudadora de la entidad y contra el comprobante de consignación se expida un documento de recaudo de contado

 **Convenios interadministrativos** (Recursos recibidos en administración): La funcionalidad definida permite a las entidades llevar el registro, control y seguimiento sobre las operaciones derivadas de la suscripción de convenios interadministrativos así como su impacto contable y presupuestal.

En virtud de lo anterior y teniendo en cuenta que el Decreto 1068 del 26 de mayo de 2015, que reglamenta el SIIF Nación, restringe la adquisición y utilización de software financiero. Las reglas sobre la utilización del SIIF Nación definidas en el capítulo 2, establecen en su artículo 2.9.1.2.18: "Restricciones a la adquisición y utilización de software financiero. Las entidades y órganos usuarios del SIIF Nación no podrán adquirir ningún software financiero que contemple la funcionalidad incorporada en tal aplicativo y que implique la duplicidad del registro de información presupuestal y contable", en consecuencia, las entidades que generen ingresos públicos con recaudo de contado por ventas de contado y convenios interadministrativos que no posean una aplicación para su gestión y control, deberán a partir del 1o de Enero de 2021 utilizar la funcionalidad disponible.

Las entidades que posean software que desarrollen las funcionalidades anteriormente mencionadas y que para su uso están cancelando un valor de mantenimiento y/o de licencias, podrán seguir utilizando dicho software hasta el vencimiento de los contratos que soportan la operación, al vencimiento del contrato, deberán utilizar las funcionalidades dispuestas por SIIF Nación.

Las entidades que tengan software propio, los cuales fueron desarrolladas a la medida de la entidad y que su mantenimiento no implique gastos adicionales, podrán continuar con el registro de la gestión en dichas aplicaciones, pero deberán iniciar las acciones pertinentes para interoperar con el SIIF Nación, para lo cual se deberá seguir los protocolos establecidos por la Administración. Para tal fin, deberán contactarse con [Sandra.Bernal@minhacienda.gov.co,](mailto:Sandra.Bernal@minhacienda.gov.co) para concertar las mesas de trabajo correspondientes.

## **10.1 Aspectos a tener en cuenta antes del 31 de diciembre de 2020**

![](_page_18_Picture_172.jpeg)

![](_page_19_Picture_0.jpeg)

Continuación Circular Externa **Página 20 de 39** de 39 de 39 de 39 de 39 de 39 de 39 de 39 de 39 de 39 de 39 de 30

![](_page_19_Picture_138.jpeg)

![](_page_20_Picture_0.jpeg)

Continuación Circular Externa **Página 21 de 39** de 39 de 39 de 39 de 39 de 39 de 39 de 39 de 39 de 39 de 39 de 30

![](_page_20_Picture_158.jpeg)

![](_page_21_Picture_0.jpeg)

Continuación Circular Externa Página 22 de 39

![](_page_21_Picture_153.jpeg)

![](_page_22_Picture_0.jpeg)

Continuación Circular Externa **Página 23 de 39** de 39 de 39 de 39 de 39 de 39 de 39 de 39 de 39 de 39 de 39 de 39

![](_page_22_Picture_168.jpeg)

**IMPORTANTE**: Las entidades que se encuentran registrando las operaciones originadas en la venta de bienes y/o prestación de servicios por el módulo de Derechos y Cartera por la funcionalidad del documento de recaudo de contado podrán continuar utilizando dicha funcionalidad hasta el 30 de noviembre de 2020. A partir del 1 de diciembre dejaran de utilizar la funcionalidad del documento de recaudo de contado y pasaran a emitir facturas electrónicas de venta.

## **10.2. FACTURACIÓN ELECTRONICA**

La Administración del SIIF Nación informa que de acuerdo con el Decreto 358 de marzo de 2020, la Resolución 000042 de mayo de 2020 y demás normas expedidas por la DIAN en materia de facturación electrónica, las entidades de Derecho Público deben facturar electrónicamente aquellas operaciones derivadas de la **venta de bienes y/o prestación de servicios** a partir del 1o de diciembre de 2020.

Para dar cumplimiento a la citada norma, el SIIF Nación dispondrá a todas las entidades que no tengan un software robusto de facturación, una funcionalidad que permita la generación, transmisión, validación, expedición y recepción de la factura electrónica de venta, notas débito, notas crédito y los demás instrumentos electrónicos que se deriven de la factura electrónica de venta con validación previa a su expedición a partir del 1 de Diciembre de 2020, fecha establecida como plazo máximo para iniciar a expedir facturas electrónicas de venta por parte de las entidades del Estado. Este proceso de emisión y recepción de facturas electrónicas lo realizamos en conjunto con un aliado tecnológico que es la empresa Olimpia IT S.A.S quien será la encargada de realizar la validación de documentos ante la DIAN.

En virtud de lo anterior, las entidades que hacen parte del Presupuesto General de la Nación que requieran utilizar la funcionalidad mencionada a partir de dicha fecha, deben realizar de forma previa las actividades indicadas en los siguientes literales:

a. **Parametrizaciones para la implementación de la facturación electrónica**: Definición del catálogo de bienes y servicios del Estado Colombiano, Especificación de condiciones de pago, Especificación de puntos generación de derechos, Creación de precios base, Definición de observaciones a documentos de orden de consignación y documentos de recaudo de contado, Definición de responsabilidades tributarias

![](_page_23_Picture_0.jpeg)

Continuación Circular Externa **Página 24 de 39** de 39 de 39 de 39 de 39 de 39 de 39 de 39 de 39 de 39 de 39 de 39

El detalle de la parametrización a realizar por parte de las entidades se encuentra ubicada en:

[https://www.minhacienda.gov.co/webcenter/portal/SIIFNacion/pages\\_ciclodenegocios/p8derechosycartera](https://www.minhacienda.gov.co/webcenter/portal/SIIFNacion/pages_ciclodenegocios/p8derechosycartera)

b. **Verificación de perfil de gestión:** Se debe garantizar la asignación del perfil Entidad – Gestión Derechos y Cartera a los funcionarios que van a expedir las facturas electrónicas de venta, notas débito y notas crédito, para garantizar el inicio de la gestión.

Adicionalmente deben realizar las siguientes actividades:

![](_page_23_Picture_178.jpeg)

## **Actividades propias de entidades emisoras de facturas electrónicas, notas debito y/o notas crédito:**

- **a.** Adquirir un certificado de firma digital de persona jurídica para facturación electrónica con las siguientes características:
	- El certificado digital se emite mediante el formato PKCS#10.
	- Certificado X.509 V3

![](_page_24_Picture_0.jpeg)

Continuación Circular Externa **Página 25 de 39** de 39 de 39 de 39 de 39 de 39 de 39 de 39 de 39 de 39 de 39 de 30

![](_page_24_Picture_164.jpeg)

#### Continuación Circular Externa **Página 26 de 39** de 39 de 39 de 39 de 39 de 39 de 39 de 39 de 39 de 39 de 39 de 30

la DIAN.

![](_page_25_Picture_142.jpeg)

## **Actividades propias de entidades receptoras de facturas electrónicas:**

![](_page_25_Picture_143.jpeg)

![](_page_26_Picture_0.jpeg)

Continuación Circular Externa **Página 27 de 39** de 39 de 39 de 39 de 39 de 39 de 39 de 39 de 39 de 39 de 39 de 39

En razón a que el SIIF Nación va a proveer la solución de emisión y recepción de facturas electrónicas de venta directamente desde el sistema, las entidades NO deben adquirir soluciones, realizar contrataciones con proveedores tecnológicos para el servicio de facturación electrónica, salvo si ya se encuentran facturando electrónicamente y tengan un software robusto de facturación, caso en el cual deben iniciar las acciones pertinentes para interoperar con el SIIF Nación, para lo cual se deberá seguir los protocolos establecidos por la Administración.

Se reitera que para el registro de las demás clasificaciones presupuestales de ingresos tales como contribuciones, tasas y derechos administrativos, continúan vigentes los documentos de recaudo de contado (Documentos equivalentes a factura) informados al inicio de esta sección.

## **11. ASPECTOS RELACIONADOS CON EL MÓDULO DE EJECUCIÓN PRESUPUESTAL DEL GASTO**

### **11.1. Aspectos a tener en cuenta antes del 31 de diciembre de 2020**

![](_page_26_Picture_185.jpeg)

![](_page_27_Picture_0.jpeg)

Continuación Circular Externa Página 28 de 39

![](_page_27_Picture_151.jpeg)

![](_page_28_Picture_0.jpeg)

Continuación Circular Externa **Página 29 de 39** de 39 de 39 de 39 de 39 de 39 de 39 de 39 de 39 de 39 de 39 de 39

![](_page_28_Picture_175.jpeg)

## **11.2. Aspectos a tener en cuenta después del 31 de diciembre de 2020**

![](_page_28_Picture_176.jpeg)

![](_page_29_Picture_0.jpeg)

Continuación Circular Externa **Página 30 de 39** de 39 de 39 de 39 de 39 de 39 de 39 de 39 de 39 de 39 de 39 de 30 de 30 de 30 de 30 de 30 de 30 de 30 de 30 de 30 de 30 de 30 de 30 de 30 de 30 de 30 de 30 de 30 de 30 de 30

![](_page_29_Picture_176.jpeg)

![](_page_30_Picture_0.jpeg)

Continuación Circular Externa **Página 31 de 39** de 39 de 39 de 39 de 39 de 39 de 39 de 39 de 39 de 39 de 39 de 30

![](_page_30_Picture_152.jpeg)

![](_page_31_Picture_0.jpeg)

Continuación Circular Externa Página 32 de 39

![](_page_31_Picture_153.jpeg)

![](_page_32_Picture_0.jpeg)

Continuación Circular Externa Página 33 de 39

![](_page_32_Picture_162.jpeg)

![](_page_33_Picture_0.jpeg)

Continuación Circular Externa **Página 34 de 39** de 39 de 39 de 39 de 39 de 39 de 39 de 39 de 39 de 39 de 39 de 39

![](_page_33_Picture_145.jpeg)

# **12. ASPECTOS RELACIONADOS CON EL MÓDULO DE CONTABILIDAD**

![](_page_33_Picture_146.jpeg)

![](_page_34_Picture_0.jpeg)

#### Continuación Circular Externa **Página 35 de 39** de 39 de 39 de 39 de 39 de 39 de 39 de 39 de 39 de 39 de 39 de 39

![](_page_34_Picture_154.jpeg)

![](_page_35_Picture_0.jpeg)

#### Continuación Circular Externa Página 36 de 39

![](_page_35_Picture_161.jpeg)

![](_page_36_Picture_0.jpeg)

Continuación Circular Externa **Página 37 de 39** de 39 de 39 de 39 de 39 de 39 de 39 de 39 de 39 de 39 de 39 de 39

![](_page_36_Picture_145.jpeg)

![](_page_37_Picture_0.jpeg)

Continuación Circular Externa **Página 38 de 39** de 39 de 39 de 39 de 39 de 39 de 39 de 39 de 39 de 39 de 39 de 39

![](_page_37_Picture_126.jpeg)

Cordial Saludo,

anne **DAVID FERNANDO MORALES DOMÍNGUEZ**  Administrador del SIIF Nación Viceministerio General

Código Postal 111711<br>PBX: (571) 381 1700<br>Atención al ciudadano (571) 6021270 - Línea Nacional: 01 8000 910071 atencioncliente@minhacienda.gov.co Carrera 8 No. 6C- 38 Bogotá D.C.<br>www.minhacienda.gov.co

![](_page_38_Picture_0.jpeg)

Continuación Circular Externa Página 39 de 39

**APROBÓ**: David Fernando Morales Domínguez **ELABORÓ**: Asesores SIIF Nación

Ministerio de Hacienda y Crédito Público Código Postal 111711 PBX: (571) 381 1700 Atención al ciudadano (571) 6021270 - Línea Nacional: 01 8000 910071 atencion di dividuale (3717) 0021270<br>atencioncliente@minhacienda.gov.co<br>Carrera 8 No. 6C- 38 Bogotá D.C.<br>www.minhacienda.gov.co